# Regulamin użytkownika usług świadczonych drogą elektroniczną

Załącznik Nr 31 do Zarządzenia 78/2015

z dnia 15 września 2015 r.

Projekt "Przyjazne e-urzędy na Warmii i Mazurach" w ramach Priorytetu V, Działanie 5.2, Poddziałanie 5.2.1 Programu Operacyjnego Kapitał Ludzki współfinansowany ze środków Unii Europejskiej w ramach Europejskiego Funduszu Społecznego

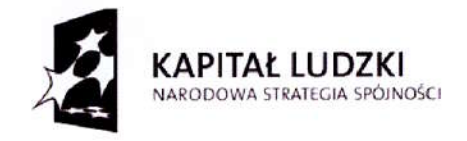

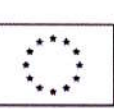

#### Użyte pojęcia skróty

SD - System Dziedzinowy wdrożony w urzędzie. Moduły merytoryczne SD - oprócz bezpośredniej obsługi merytorycznej urzedu wspierają obsługę dokumentów elektronicznych przychodzacych jak i sa miejscem tworzenia nowych dokumentów elektronicznych.

Serwal - dostarcza bezpieczny i wygodny wgląd dla wszystkich rodzajów należności obsługiwanych w SD. Pozwala zarejestrowanym użytkownikom portalu na weryfikację aktualnych zobowiązań oraz ich uregulowanie on-line.

ePUAP - Elektroniczna Platforma Usług Administracji Publicznej, dostępna publicznie. Zapewnia możliwość tworzenia i wysyłki dokumentów elektronicznych. Przygotowanie dokumentu elektronicznego sprowadza siq do zalogowania na ePUAP, wybrania odpowiedniego formularza (usluei) z katalogu spraw, wypelnienie danych formularza oraz wysylki dokumentu. Wszystkie czynności związane z wysyłaniem i odbieraniem dokumentów wykonywane są z poziomu przegladarki internetowei.

#### Regulamin

- 1. Regulamin opracowano na podstawie art. 8 ust. 1 pkt 1 ustawy z dnia 18 lipca 2002 r. o świadczeniu usług drogą elektroniczną (Dz. U. z 2013 r. poz. 1422).
- 2. Regulamin określa zasady oraz zakres świadczenia usług elektronicznych przez Urząd Gminy Kętrzyn za pośrednictwem:
	- 2.1. platformy ePUAP,
	- 2.2. system obsługi należności Serwal.
- 3. Przed rozpoczęciem korzystania z usług usługobiorca jest zobowiązany do zapoznania się z niniejszym regulaminem i potwierdzenia jego przyjęcia. Usługobiorca ponosi całkowitą odpowiedzialność z tytułu korzystania z udostępnianych usług w zakresie przestrzegania regulaminu i powszechnie obowiazujqcego prawa.
- 4. Usługi udostępniane za pośrednictwem ePUAP:
	- 4.1. W celu uzyskania dostępu do usług świadczonych drogą elektroniczną za pośrednictwem ePUAP, użytkownik musi posiadać konto w serwisie ePUAP www.epuap.gov.pl.
	- 4.2. Używanie usług udostępnionych na ePUAP jest możliwe dla posiadaczy potwierdzonego profilu zaufanego albo za pomocą bezpiecznego podpisu elektronicznego weryfikowanego za pomocą ważnego kwalifikowanego certyfikatu.
	- 4.3. Dokumenty elektroniczne doręczane do Urzędu zawierające niebezpieczne elementy będą automatycznie odrzucane i nie zostaną wprowadzone do systemu teleinformatycznego Urzedu.
	- 4.4. Podstawę prawną funkcjonowania elektronicznej Platformy Usług Administracji Publicznej. zwanej dalej ePUAP, stanowi ustawa z dnia 17 lutego 2005 r. o informatyzacji dzialalnosci podmiotdw realizujqcych zadania publiczne (Dz. U. z 2005 r. poz. 565 oraz z 2OI4 r. poz. 183.), zwana dalej ustawa.
	- 4.5. Zgodnie z art. 19a ust. 1 ustawy funkcjonowanie ePUAP zapewnia minister właściwy do spraw informatyzacji.
	- 4.6. Zgodnie z art. 19a ust. 2 ustawy minister właściwy do spraw informatyzacji jest administratorem danych użytkowników ePUAP w rozumieniu przepisów ustawy z dnia 29

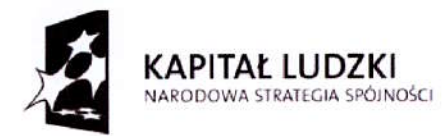

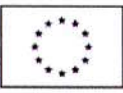

sierpnie 1997 r. o ochronie danych osobowych (Dz.U. 2014 poz. 1182). siedzibq administratora jest Warszawa, ul. Kr6lewska 27.

- 4.7. Zgodnie z art. 19a ust. 3 ustawy minister właściwy do spraw informatyzacji określił zakres i warunki korzystania z ePUAP, z uwzględnieniem roli ePUAP w procesie realizacji zadań publicznych drogą elektroniczną oraz zasad przetwarzania i ochrony danych osobowych, w drodze rozporządzenia z dnia 6 maja 2014 r. w sprawie zakresu i warunków korzystania z elektronicznej platformy usług administracji publicznej (Dz. U. poz. 584).
- 4.8. Na podstawie art. 20a ust. 1 ustawy profil zaufany ePUAP ma zastosowanie do identyfikacii użytkowników systemów teleinformatycznych udostępnianych przez podmioty publiczne. Minister właściwy do spraw informatyzacji wydał w tej materii rozporządzenie z dnia 5 czerwca 2014 r w sprawie zasad potwierdzania, przedłużania ważności, unieważniania oraz wykorzystania profilu zaufanego elektronicznej platformy uslug administracji publicznei {Dz.U. poz.778).
- 4.9. Na podstawie art. 20b ustawy ePUAP umożliwia podpisywanie dokumentów elektronicznych podpisem potwierdzanym profilem zaufanym ePUAP.
- 4.10. Dokumenty i wnioski doręczane do Urzędu za pomocą ePUAP powinny być zgodnie z art. 63 k.p.a. opatrzone bezpiecznym podpisem elektronicznym weryfikowanym ważnym kwalifikowanym certyfikatem w rozumieniu ustawy o podpisie elektronicznym lub profilem zaufanym ePUAP. Brak wymaganego podpisu stanowi brak formalny, który może zostać usunięty w trybie art. 64 k.p.a. Wyjątek stanowią te usługi, do załatwienia których przepisy nie wymagają złożenia podpisu.
- 4.11. Dokument wysłany za pośrednictwem ePUAP uznaje się za doręczony do Urzędu po dostarczeniu urzędowego potwierdzenia odbioru (UPO), wygenerowanego i odesłanego automatycznie przez ePUAP, na konto usługobiorcy. UPO stanowi poświadczenie przedłożenia w znaczeniu art. 57 § 5 ust. 1 k.p.a.
- 4.12. Użytkownikowi ePUAP przysługuje prawo dostępu i poprawiania treści danych, a ich podanie iest dobrowolne.
- 5. Usługi udostępniane za pośrednictwem systemu obsługi należności Serwal:
	- 5.1. System zapewnia dostęp do danych stanów kont kontrahentów. Zapewnia możliwość uzyskania powiadomień wysyłanych na pocztę elektroniczną z informacjami o zbliżających się terminach płatności należności jak i powiadomień o aktualnych istotnych wydarzeniach.
	- 5.2. Aby uzyskać dostęp do systemu należy wypełnić formularz rejestracyjny (dostępny na www.qminaketrzvn.pl w zakladce e-urzqd). Z wypelnionym formularzem, dowodem osobistym oraz oświadczeniem udać się do siedziby urzędu.
		- 5.2.1. Formularz rejestracyjny wypełniają osoby fizyczne i prawne.
		- 5.2.2.Oświadczenia składają osoby prowadzące działalność gospodarczą.
		- 5.2.3. Upoważnienia składają wyłącznie osoby, którym udzielono upoważnienie do reiestracii konta w systemie dla podmiotu prawnego, firmy.

Alternatywnie można założyć konto z wykorzystaniem posiadanego potwierdzonego profilu zaufanego na stronie internetowej systemu Serwal http://serwal.gminaketrzyn.pl

- 5.3. Po rejestracji należy aktywować konto przy pomocy linku aktywacyjnego otrzymanego na adres poczty elektronicznej podany podczas rejestracji.
- 5.4. Usługobiorca zobowiązuje się nie ujawniać swojego loginu i hasła osobom trzecim. W przypadku ich ujawnienia, usługobiorca ponosi pełną odpowiedzialność za czynności dokonane z wykorzystaniem loginu lub hasła. Urząd nie ponosi wówczas jakiejkolwiek odpowiedzialności za wyrządzoną w ten sposób szkodę.
- 5.5. W przypadku podejrzenia uzyskania loginu lub hasla do konta przez osoby nieuprawnione, usługobiorca powinien niezwłocznie powiadomić o tym fakcie Urząd.
- 5.6. Usługobiorca zgadza się na przetwarzanie przez Urząd jego danych osobowych w celu świadczenia usług przez Urząd.

Projekt "Przyjazne e-urzędy na Warmii i Mazurach" w ramach Priorytetu V, Działanie 5.2, Poddziałanie 5.2.1 Programu Operacyjnego Kapitał Ludzki współfinansowany ze środków Unii Europejskiej w ramach Europejskiego Funduszu Społecznego

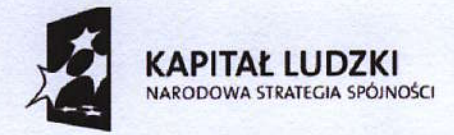

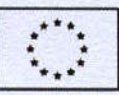

- 5.7. W przypadku naruszenia zasad niniejszego regulaminu, a w szczególności bezprawnych działań usługobiorcy, Urząd może odmówić świadczenia usług lub zablokować dostęp do konta, powiadamiając jednocześnie usługobiorce o przyczynach odmowy bądź dokonanej blokady. Urząd nie ponosi z tego tytułu odpowiedzialności. Po usunięciu przez usługobiorce naruszenia i jego skutków, Urząd może przywrócić możliwość korzystania z usług, na jego wniosek, Urzqd nie ponosi odpowiedzialnosci za szkody zwiqzane z brakiem dostepu Użytkownika do jego konta.
- 6. Reklamacje w zakresie świadczenia elektronicznych usług składa się w Urzędzie Gminy Ketrzyn.
- 7. Urząd zastrzega sobie prawo zmiany treści niniejszego regulaminu, użytkownicy o zmianach zostaną poinformowani drogą elektroniczną za pośrednictwem email lub pisma wysłanego na skrytke ePUAP.
- 8, W sprawach nieuregulowanych w niniejszym regulaminie znajduiq zastosowanie przepisy ustawy z dnia 23 kwietnia 1964 r. - Kodeks cywilny oraz ustawy z dnia 18 lipca 2002 r. o świadczeniu usług drogą elektroniczną.

#### **Załączniki**

- 1. Formularz rejestracji Serwal dla osób fizycznych i przedsiębiorstw.
- 2. Oświadczenie o prowadzeniu działalności dla firm.
- 3. Upoważnienie do rejestracji konta Serwal dla firm.

URZĄD GMINY KĘTRZYN Tadeusza Kościuszki 2 11-400 Kętrzyn

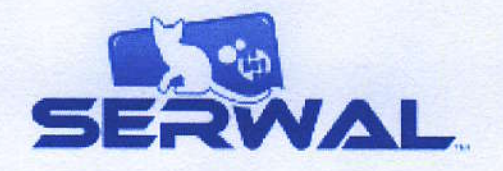

### Formularz rejestracyjny w systemie SERWAL

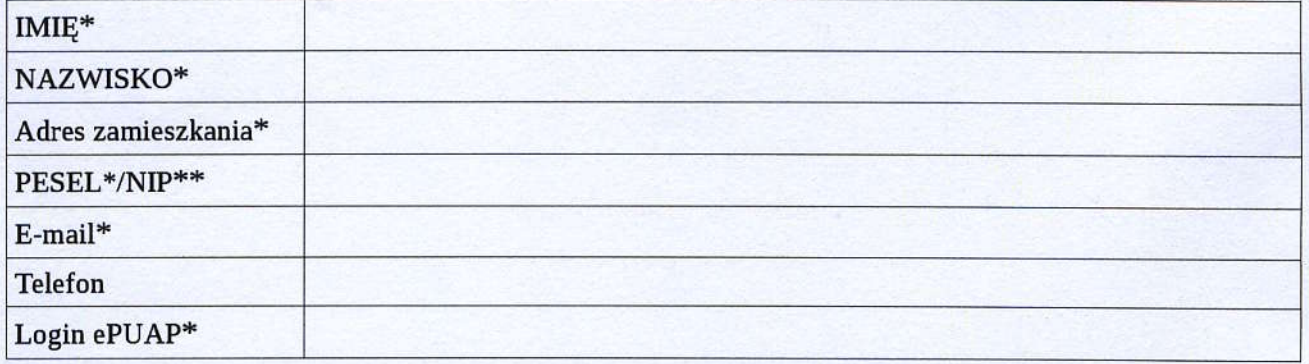

Wyrażam zgodę na otrzymywanie informacji drogą elektroniczną, za pośrednictwem poczty elektronicznej oraz krótkich wiadomości tekstowych (SMS), zgodnie z ustawą z dnia 18 lipca 2002 r. o świadczeniu usług droga elektroniczną (Dz. U. nr 144, poz. 1204, z późn. zm.).

Wyrażam zgodę na przetwarzanie moich danych osobowych zgodnie z ustawą z dnia 29 sierpnia 1997 r. o ochronie danych osobowych (tekst jedn. Dz. U. z 2002 r., Nr 101, poz. 926 z późn. zm.) przez Urząd Gminy Ketrzyn z siedzibą w Kętrzynie przy ul. Tadeusza Kościuszki 2 w celu uzyskania dostępu do systemu SERWAL.

> data i podpis użytkownika

\* pola wymagane

\*\* pola wymagane dla firmy

Wyrażam zgodę na komunikację drogą elektroniczną z urzędem, za pośrednictwem Elektronicznej Platformy Usług Administracji Publicznej (ePUAP), zgodnie z art. 39 Kodeks postępowania administracyjnego (Dz.U. Nr 2013 poz. 267).

PROSZĘ WYPEŁNIAĆ CZYTELNIE (w przypadku adresu skrytki zwracać uwagę na wielkość liter)

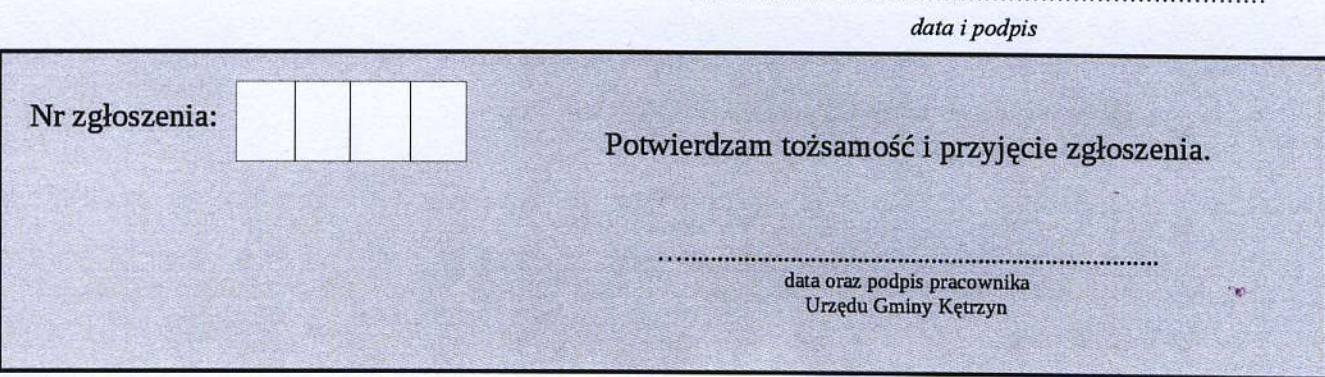

## **OŚWIADCZENIE**

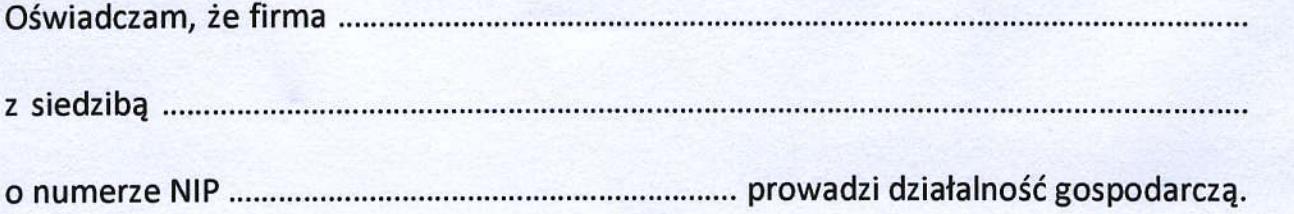

podpis właściciela

## **UPOWAŻNIENIE**

Ja, niiej podpisany/a, upowainiam Pana/PaniE,.............

legitymuj4cego/A siq dowodem osobistym seria/nr:..........

do złożenia formularza rejestracyjnego w celu aktywacji konta w systemie SERWAL.

podpis właściciela